# **ENSAYOS DE SIMULACIÓN DEL ÍNDICE NAO DE INVIERNO CON DATOS DE CMIP5**

Nube GONZÁLEZ-REVIRIEGO<sup>1</sup>, Concepción RODRÍGUEZ PUEBLA<sup>1</sup>, Belén RODRÍGUEZ-FONSECA2 *1 Dpto. de Física General y de la Atmósfera. Universidad de Salamanca 2 Dpto. de Geofísica y Meteorología. Universidad Complutense de Madrid* **nube@usal.es, concha@usal.es, brfonsec@fis.ucm.es**

### **RESUMEN**

Resultados inferidos del 4º informe del IPCC y de posteriores análisis de los datos CMIP3 sobre temperatura y precipitación, coinciden en señalar la región del Mediterráneo y la Península Ibérica como zonas especialmente vulnerables a los impactos del cambio climático. Debido a las relaciones existentes entre dichas variables y las teleconexiones, es de gran interés el estudio de estas últimas bajo condiciones de aumento de emisiones por sus aplicaciones en predicciones regionalizadas. En este trabajo se muestran los resultados para la estación de invierno del patrón de la Oscilación del Atlántico Norte (NAO), obtenido con datos de geopotencial en 500hPa pertenecientes al proyecto CMIP5 y experimentos 'historical' y 'RCP 8.5'. El método utilizado para su obtención es la regresión Parcial por Mínimos Cuadrados (PLS) tomando como referencia los patrones de teleconexión del CPC de la NOAA. Se presentan análisis espaciales y temporales del multi-modelo elaborado a partir de los modelos que mejor representan la NAO, según los resultados que proporciona el diagrama de Taylor.

**Palabras clave:** Índices de Teleconexión, Modelos GCM, CMIP5, Regresión Parcial por Mínimos Cuadrados, Oscilación del Atlántico Norte (NAO), tendencias climáticas.

### **ABSTRACT**

Results from the IPCC AR4 report and other recent analyses of temperature and precipitation from CMIP3 dataset, agreed that Mediterranean region and Iberian Peninsula are highly vulnerable to the impacts of climate change. Due to the connections between those variables and Teleconnections patterns, is interesting to study them under increasing emission scenarios, to apply this study for regional downscaling. This work shows results of the North Atlantic Oscillation (NAO) pattern for winter season (DJF). This pattern was obtained from 500 hPa geopotential height data from the World Climate Research Programme´s (WCRP´s) Coupled Model Intercomparison Project phase 5 (CMIP5) with the experiments "Historical " and "RCP 8.5". We used Partial Least Squares Regression (PLS) procedure in order to obtain the patterns and indices, taking into account the patterns of the Climate Prediction Center (CPC) of NOAA as reference. Results focus on spatial and temporal analysis of the multi-model that was built with models that best reproduce the observed NAO according to the Taylor Diagram.

**Key words:** Teleconnection Indices, GCM Models, CMIP5, Partial Least Squares Regression, North Atlantic Oscillation (NAO), climatic trends.

## **1. INTRODUCCIÓN**

Estudios previos (Gonzalez-Reviriego y Rodriguez-Puebla, 2010; Gonzalez-Reviriego et al., 2012) acerca de los Índices y Patrones de Teleconexión que afectan a la región Euro-Atlántica y en concreto a la Península Ibérica, indicaban una tendencia positiva de los índices de la Oscilación del Atlántico Norte (NAO) y patrón del Atlántico Este (EA) en clima futuro. Estas tendencias podrían ser explicadas como un desplazamiento sostenido de los índices, hacia sus fases positivas, bajo el escenario de aumento de emisiones SRES A1B (Meehl et al., 2007). Sin embargo, existe la posibilidad de que estas tendencias estén influenciadas por la relación directa entre el espesor atmosférico y la temperatura, reflejando la expansión térmica de la atmósfera debido al calentamiento global.

Uno de los problemas más comunes que se presenta en los estudios climáticos, es encontrar mecanismos que filtren la variabilidad natural de la causada por forzamientos externos. En nuestro caso, pretendemos determinar los cambios que se producen en los patrones e índices de teleconexión simulados por los modelos en distintos escenarios de cambio climático. Para ello necesitamos filtrar, en los datos de geopotencial, la componente de la tendencia causada por la expansión térmica de la atmósfera, de la originada por el forzamiento radiativo simulado. Para tratar de resolver este tipo de problema, algunas investigaciones comparan resultados de experimentos de control y forzado (Osborn, 1999; 2004); pero también existen otros métodos, basados en aproximaciones estadísticas, como es el que aplicamos en este estudio. Así pues, se presenta un análisis preliminar de cómo los modelos acoplados océano-atmósfera, de circulación general atmosférica, pertenecientes al estado del arte, simulan el patrón y el índice de la NAO con los datos de geopotencial en 500 hPa tras haber sido filtrada la componente de tendencia debida a la relación directa entre el espesor atmosférico y la temperatura. La metodología seguida y los datos utilizados se detallan en el apartado 2; los resultados más relevantes acerca del carácter espacial y temporal del índice de la NAO quedan reflejados en el apartado 3; en el apartado 4 aparecen las conclusiones y las opciones abiertas que nos deja este estudio para trabajos futuros.

### **2. DATOS Y METODOLOGÍA**

### **2.1. Datos**

Para el desarrollo de este trabajo se han utilizado datos de geopotencial en 500 hPa ( $Z_{500}$ ) procedentes de los Modelos de Circulación General (GCMs) pertenecientes a la fase 5 del proyecto de inter-comparación de modelos acoplados (CMIP5) del programa de investigación climática mundial (WCRP´s) (http://cmip-pcmdi.llnl.gov/cmip5/). Dentro de este proyecto, seleccionamos las salidas de  $Z_{500}$  correspondientes a dos experimentos: (1) "Historical", simula el clima del siglo XX teniendo en cuenta la composición atmosférica debida a influencias antropogénicas y volcánicas, el forzamiento solar, los aerosoles y emisiones de corta duración y el uso de la tierra; (2) "RCP 8.5" simula el clima del futuro con un escenario de emisiones que alcanza un forzamiento radiativo de aproximadamente 8.5W m<sup>-2</sup> en el año 2100 relativo a las condiciones preindustriales (Taylor et al., 2011). La simulación climática proporcionada entre ambos experimentos se extiende desde aproximadamente el año 1850 hasta el 2100, continuando, en algunos modelos, hasta el año 2300. De todos los modelos disponibles en este proyecto, se utilizaron aquellos modelos que disponen de salidas para los dos experimentos en estudio y se detallan en la tabla 1. Para cada modelo y experimento existe un número distinto de realizaciones y cada una se prolonga un número diferente de años. Para la configuración de este trabajo sólo tuvimos en cuenta la primera realización de cada modelo y experimento y los años comprendidos entre 1950-2099.

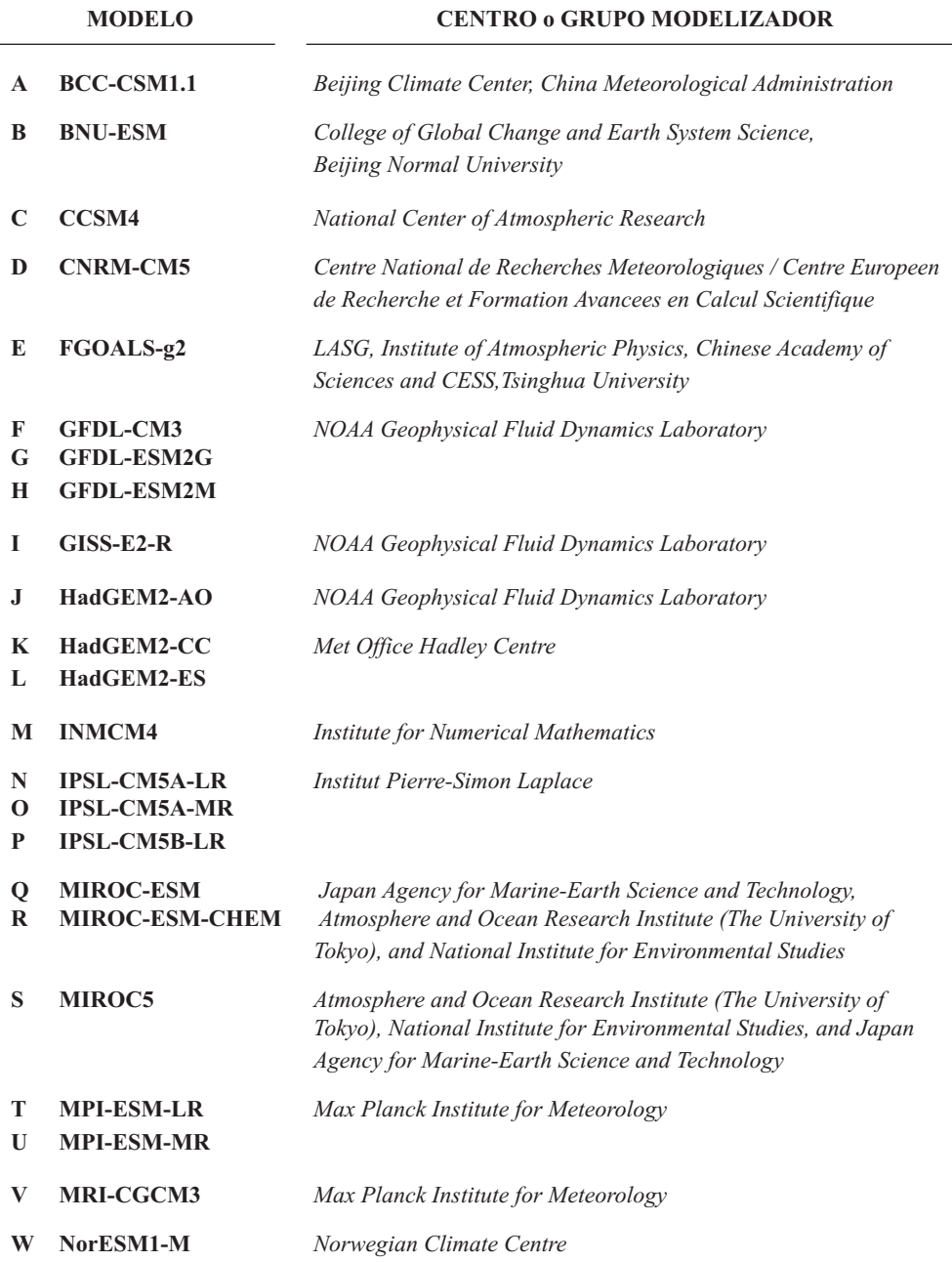

TABLA 1: *Modelos acoplados pertenecientes a CMIP5 utilizados en este estudio. En la primera columna aparece la letra con la cual nos referiremos al modelo, en la segunda los nombres oficiales de los modelos utilizados y en la tercera el centro o grupo modelizador.*

Para calcular los patrones de teleconexión (PT) que utilizamos como referencia (de aquí en adelante nos referiremos a ellos como PT observados), se realizó una regresión entre los índices de teleconexión (IT) mensuales definidos por el Centro de Predicciones Climáticas (CPC) de EEUU y las anomalías mensuales de  $Z_{500}$  obtenidas a partir de los datos de Reanálisis del NCEP/NCAR (Kalnay et al., 1996).

#### **2.2. Preprocesado de datos y filtrado de tendencia**

En una primera fase del trabajo seleccionamos el área de estudio correspondiente al Hemisferio Norte (NH, 20ºN-90ºN) y los datos se interpolaron, mediante interpolación bilineal, al tamaño de la malla del reanálisis NCEP/NCAR (2.5<sup>o</sup>  $\times$ 2.5<sup>o</sup>), facilitando de este modo la comparación entre los modelos y las observaciones (Osborn, 2004). En este estudio tomamos como periodo de referencia climático el de 1950-1999, calculando las anomalías de  $Z_{500}$  con respecto a este periodo. Las anomalías así calculadas presentaban una tendencia lineal que se asocia a la expansión termodinámica de la atmósfera debida al aumento de temperatura. Para filtrar dicha tendencia, se obtuvo, para cada valor de anomalía mensual, el promedio espacial pesado del campo de geopotencial para cada mes, siendo la tendencia de la serie temporal asociada a dichos valores promedios, la filtrada. Se supone, por tanto, que este procedimiento respeta la tendencia del geopotencial en cada punto de malla, que podría estar asociada a la influencia del aumento de gases efecto invernadero. Antes de aplicar la metodología utilizada en este trabajo, el campo de anomalías de  $Z_{500}$  filtrado fue pesado por la raíz cuadrada del coseno de la latitud, contrarrestando así el efecto de disminución de tamaño de las celdas de la malla con la latitud en los modelos.

### **2.3. Obtención de los patrones e índices de teleconexión**

A partir de los datos de geopotencial preparados se procede a la obtención de los patrones e índices de teleconexión. Para ello aplicamos una regresión Parcial por Mínimos Cuadrados (PLS), que es un método a caballo entre una regresión lineal múltiple y un análisis de componentes principales (Tobias, 1995). La regresión PLS busca combinaciones de predictores que tengan máxima covarianza con los predictandos. Para ello construye un espacio de nuevas variables predictoras, conocidas como componentes, que sean combinaciones de las variables predictoras originales, teniendo en cuenta los valores de los predictandos (Gonzalez-Reviriego et al., 2012). El espacio de las nuevas variables suele tener dimensiones inferiores al de los predictores, ya que este método incorpora la reducción dimensional. Una descripción matemática detallada del mismo se puede encontrar en Abdi (2010).

En el presente estudio se aplicó la metodología de regresión PLS en dos fases bien diferenciadas. En la primera fase, la regresión tuvo como predictores los diez PT definidos por el CPC y como predictando el campo de anomalías de  $Z_{500}$  simulado por los modelos. Los coeficientes de esta regresión que acompañan a cada uno de los diez índices definidos por el CPC constituyen los IT simulados por los modelos. En esta fase, se aplicó la regresión PLS sin reducción de dimensiones, siendo el resultado de esta fase equivalente a una regresión lineal múltiple. En la segunda fase se utilizó, individualmente, cada uno de los IT simulados, obtenidos en la primera etapa, como predictandos y como predictores la anomalías de z500 simuladas por los modelos. En esta fase se forzó al espacio de nuevas variables, combinaciones lineales de las variables predictoras originales, a ser unidimensional, obteniendo un único componente. La correlación de dicho componente con el campo de anomalías  $Z_{500}$  de los modelos nos proporcionó el PT simulado por los modelos. Ambas fases de esta metodología fueron aplicadas, separadamente, para cada uno de los 12 meses, 23 modelos y dos experimentos.

De los IT y PT obtenidos al aplicar esta metodología, sólo nos centraremos en el análisis de la Oscilación del Atlántico Norte (NAO). Se promediaron los valores del índice y patrón de la NAO para la estación de invierno (DJF), siendo estos valores trimestrales los analizados en este estudio.

### **3. RESULTADOS**

#### **3.1. Evaluación de los modelos en el siglo XX**

Los PT de invierno de la NAO simulados por los 23 modelos utilizados en este estudio, para el experimento "Historical" en el periodo 1950-1999, presentan una estructura dipolar tipo NAO, si bien, los centros de acción sobre Islandia y Azores tienen amplitudes y posiciones que difieren modelo a modelo. En la mayoría de los modelos el centro polar toma su valor máximo sobre el área de Islandia, pero su extensión varía, desde zonas confinadas en torno a esta área, en modelos como HadGEM2-ES, NorESM1-M ó IPSL-CM5A-LR, hasta cubrir toda la zona polar en modelos como BNU-ESM, GFDL-ESM2G ó INMCM4. En cuanto al centro subtropical, todos los modelos simulan un centro de anomalías sobre el Atlántico Norte, aunque su amplitud varía según el modelo. Modelos como GFDL-ESM2M, INMCM4, MIROC-ESM ó MRI-CGCM3 simulan un centro de anomalías independiente del anterior pero del mismo signo sobre la región de Europa del Este. Otros modelos simulan las anomalías subtropicales de forma anular cubriendo casi todo el globo, como son BNU-ESM, GFDL-ESM2G, GISS-E2-R ó INMCM4.

Una manera sencilla de comparar los patrones de la NAO simulados por los distintos modelos con el observado es mediante un Diagrama de Taylor (Taylor, 2001). En este diagrama se toma como referencia el patrón observado y se representan los valores de la correlación con respecto a la referencia, la desviación estándar (STD) y el error cuadrático medio (RMS) de los patrones simulados por cada modelo. De esta manera podremos seleccionar los mejores modelos que reproducen el patrón de la NAO para el experimento "Historical" en el periodo 1950-1999. En la figura 1a se observan los 23 modelos del estudio, distinguidos mediante las letras asignadas a cada modelo en la tabla 1, y las observaciones (CPC), representados todos ellos mediante puntos. Los puntos rojos se refieren a aquellos modelos que tienen error cuadrático medio inferior a 0.2, que es el valor máximo elegido para la selección. Los 15 modelos seleccionados se muestran en la figura 1b y son: CCSM4 (amarillo), CNRM-CM5 (rojo), FGOALS-g2 (naranja claro), GFDL-CM3 (naranja oscuro), HadGEM2-AO (rosa), HadGEM2-CC (salmón), HadGEM2-ES (marrón claro), IPSL-CM5A-LR (marrón oscuro), IPSL-CM5A-MR (verde claro), IPSL-CM5B-LR (verde medio), MIROC-ESM (verde oscuro), MIROC-ESM-CHEM (azul claro), MPI-ESM-LR (azul medio), MPI-ESM-MR (azul oscuro) y NorESM1-M (gris).

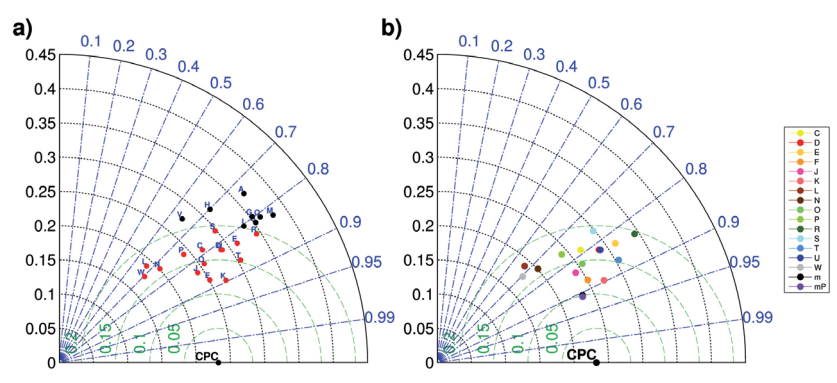

FIG. 1: *Diagrama de Taylor para la comparación de los patrones espaciales de la NAO. a) modelos utilizados en el estudio, en rojo los seleccionados para construir el multi-modelo y en negro los demás. b) Modelos seleccionados y multi-modelo, pesado (mP, punto lila) y sin pesar (m, punto negro inmediatamente al lado del lila). La distancia radial al origen es proporcional a la desviación estándar (eje negro); los ejes semicirculares (en verde) centrados en las observaciones son proporcionales al error cuadrático medio; la correlación entre las observaciones y cada uno de los modelos viene dada por la posición azimutal (eje azul).*

Con esta selección de modelos se construye un multi-modelo con el fin de reducir la incertidumbre asociada a cada modelo por separado (Tebaldi y Knutti, 2007; Knutti et al., 2010). En este estudio comparamos los resultados obtenidos de realizar el multi-modelo mediante dos método diferentes: una combinación simple de modelos, en los que se calcula el valor medio de los modelos seleccionados; una combinación pesada de los modelos, en la que se calcula el valor medio pesando a cada modelo por el inverso del valor RMS indicado en el Diagrama de Taylor. La comparación de los resultados obtenidos mediante las dos combinaciones no difieren mucho entre sí, siendo la combinación pesada un poco más parecida a las observaciones, como se muestra en la figura 1b. De aquí en adelante sólo mostraremos los resultados obtenidos por el multi-modelo calculado como combinación pesada de los modelos.

### **3.2. Evaluación del multi-modelo**

Con el multi-modelo obtenido se calculan los patrones y los índices de teleconexión de la NAO de invierno para los experimentos "Historical" y "RCP 8.5". En el caso del experimento "Historical" los resultados se derivan del periodo de 50 años 1950-1999. Para el experimento "RCP 8.5", se proporcionan resultados de los periodos de 50 años 2000-2050 y 2051-2099.

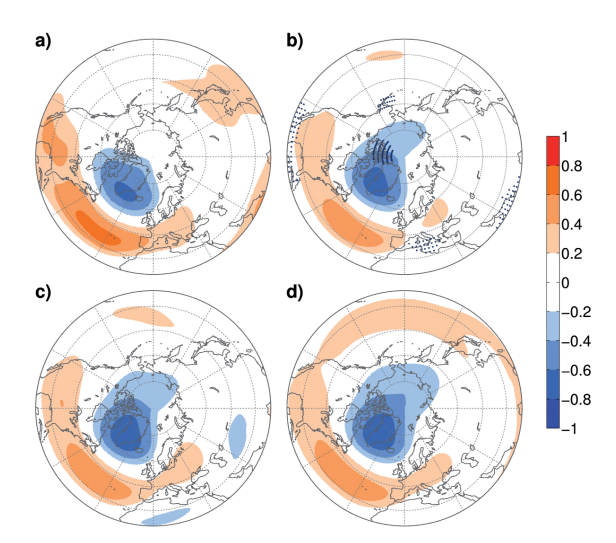

FIG. 3: *Patrones espaciales de la NAO en sombreado. a) NAO reproducida con los datos del CPC para el periodo 1950\_1999. b) NAO simulada por el multi-modelo con datos del experimento "Historical" para el periodo 1950\_1999. c) y d) NAO simulada por el multi-modelo con los datos del experimento "RCP 8.5" para los periodos 2000\_2049 y 2050\_2099 respectivamente. En puntos se representan las diferencias significativas entre "Historical" y CPC (a) y entre "RCP 8.5" e "Historical" (b). Las diferencias positivas (negativas) se representan en rosa (azul).*

Los PT simulados por el multi-modelo se evaluaron mediante las diferencias significativas espaciales entre los distintos periodos de estudio. Así en la figura 3 se muestran, en sombreado, la NAO observada del CPC (Fig. 3a) y la NAO simulada por el multi-modelo para "Historical" (Fig. 3b) y para los dos periodos de " RCP 8.5" (Fig. 3c y 3d). En esta figura se incluyen, representadas por puntos, las diferencias significativas de "Historical" menos CPC y "RCP 8-5" menos "Historical". El patrón de la NAO de "Historical" presenta diferencias negativas significativas con respecto al CPC, indicando que el multi-modelo simula un centro polar de la NAO más extendido hacia el Oeste que las observaciones y un centro subtropical menos extendido que en la observaciones, sobre todo en la región Mediterránea y de América Central. En cuanto al patrón de la NAO simulado en "RCP 8.5", en el primer periodo el patrón es bastante similar al simulado en "Historical" no habiendo diferencias significativas; en el segundo periodo, se observan diferencias con respecto a "Historical" sobre todo en el centro subtropical que se expande de forma anular por las regiones del Pacífico, aunque estos cambios no llegan a ser significativos.

La evaluación de los IT se lleva a cabo mediante la comparación de las tendencias de 50 años simuladas por el multi-modelo para "Historical" y los dos periodos de "RCP 8.5" con la reproducida por el CPC, teniendo en cuenta el valor de la tendencia y de la significación de la misma. La figura 4 muestra el IT de la NAO para el CPC (Fig. 4a) y para el multi-modelo con ambos experimentos (Fig. 4b). Las líneas gruesas representan la serie temporal y la tendencia, las cajas representan la desviación estándar entre los 15 modelos que conforman el multi-modelo y las barras nos indican los valores extremos simulados. Las tendencias mostradas en la figura 4 se determinan mediante dos métodos: una regresión lineal y el test no paramétrico de Sen (Sen, 1968), que cuantifica el valor de las tendencias a largo plazo de manera no lineal. Con ambos métodos se obtienen valores muy similares, mostrándose, en la tabla 2, los resultados obtenidos mediante el test de Sen para periodos de 50 años. La significación de la tendencia se calcula mediante el test no paramétrico de Mann-Kendall (Yue y Wang, 2004), cuyos resultados se muestran en la tabla 2 e indican tendencia significativa cuando el valor de |Z| es mayor que 2.

En la figura 4 se observa como la variabilidad simulada por el multi-modelo (Fig. 4b) es menor que la observada (CPC; Fig 4a) debido al efecto de la combinación de los modelos. En cuanto a las tendencias, podemos observar que la NAO del CPC presenta una tendencia significativa positiva, lo cual no es recogido en la simulación del multi-modelo de la NAO de "Historical" para el mismo periodo en estudio. La tendencia simulada de dicho periodo para "Historical" es negativa y no significativa. Esto nos indica que el multi-modelo construido a partir de los datos de  $Z_{500}$  en los cuales se eliminó la tendencia del promedio espacial, que suponemos asociada a la expansión térmica, está subestimando el valor de la tendencia de la NAO observada. Índices de la NAO obtenidos con datos diferentes a los del CPC, también muestran una NAO con una tendencia positiva para el siglo XX (Hurrell, 1995). Este hecho parece indicar, o que los modelos estudiados infravaloran la tendencia del índice de la NAO, o que el método estadístico considerado para filtrar la tendencia debida a la expansión termodinámica de la atmósfera no sea el más adecuado, ya que podría estar filtrando la tendencia debida al incremento de emisiones en la atmósfera. Este resultado nos llevaría a la hipótesis inicial de este trabajo sobre la dificultad de separar señales de variabilidad. La tendencia simulada por el multi-modelo para el experimento "RCP 8.5", es positiva pero no significativa en los dos periodos estudiados.

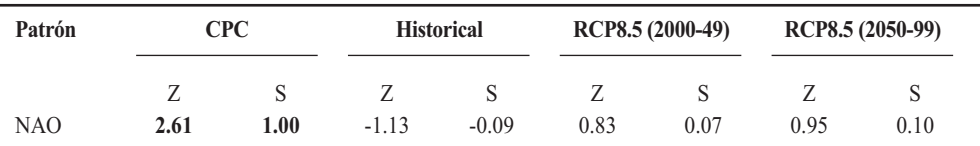

TABLA 2: *Parámetros estadísticos de la serie temporal de la NAO observada (CPC) y simulada por el multimodelo con los expementos "Historical" y "RCP 8.5" para periodos de 50 años. Z: significación de la tendencia mediante el test de Mann-Kendall. S: valor de la tendencia mediante el test de Sen. Los valores significativos de ambos parámetros se representan en negrita.*

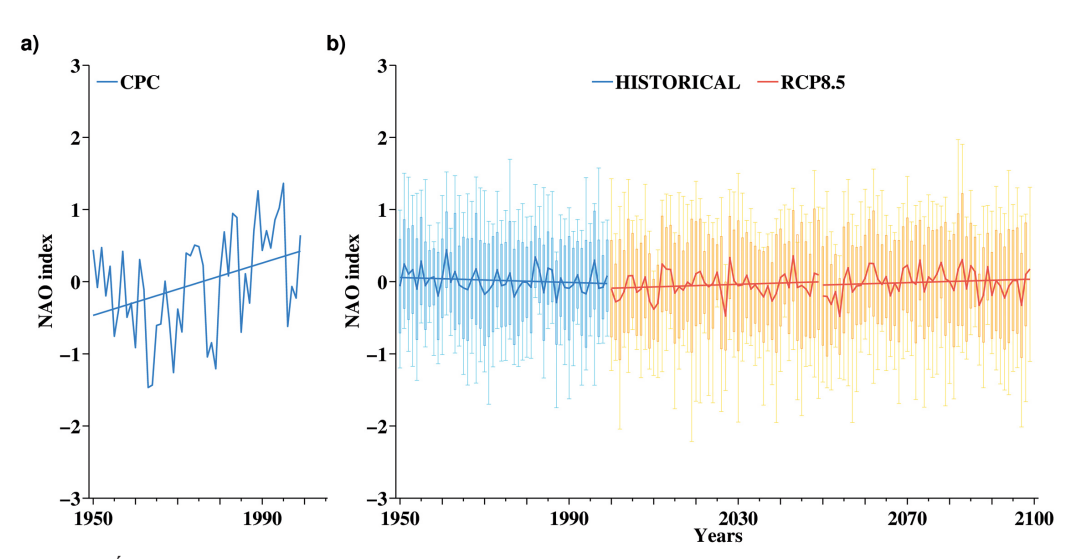

FIG. 4: *Índice de la NAO observado (CPC; a) y simulado por el multi-modelo (b) para los experimentos "Historical" en azul y "RCP 8.5" en rojo. Las líneas gruesas representan la serie temporal y la tendencia simuladas por el multi-modelo; las cajas representan la dispersión entre los modelos utilizados para construir el multi-modelo y las barras de error son los valores extremos simulados por el multi-modelo.*

#### **4. CONCLUSIONES**

En este trabajo se aplica, en dos fases, el método de la regresión PLS para obtener el índice de la NAO y su patrón espacial. Los datos utilizados son anomalías de  $Z_{500}$  de los experimentos "Historical" y "RCP 8.5" pertenecientes al proyecto de inter-comparación de modelos WCRP´s CMIP5. Las anomalías utilizadas fueron sometidas a un proceso de filtrado de su tendencia lineal debida a la expansión termodinámica de la atmósfera.

Los patrones espaciales de la NAO simulados por los 23 modelos en estudio para el siglo XX, representan, mayoritariamente, un patrón NAO con su centro sobre Islandia extendido por todas las latitudes polares. Los 15 modelos que mejor simulan el patrón espacial de la NAO fueron elegidos mediante el diagrama de Taylor, construyendo con ellos un multi-modelo. El patrón reproducido por dicho multi-modelo simulaba la NAO observada mejor que los modelos por separado, consiguiendo de esta manera reducir el ruido que presentan los modelos individualmente en el periodo 1950-1999. Para el periodo 2050-2099 el multi-modelo simula un patrón de la NAO con su centro subtropical extendido de forma anular por la región del Pacífico.

El índice de la NAO simulado por el multi-modelo para el periodo 1950-1999 no reproduce la tendencia positiva y significativa observada en el índice del CPC, sino que simula una tendencia negativa aunque no significativa. Para los periodos 2000-2049 y 2050-2099 el multi-modelo simula tendencias positivas pero no significativas. A partir de estos resultados, nos surgen algunas preguntas relativas a si la metodología aplicada para filtrar la componente de tendencia, debida a la expansión térmica, es la más adecuada o si la utilización de la variable de geopotencial, en 500 hPa, para analizar los cambios de la NAO en escenarios climáticos del siglo XXI es la más acertada.

Este estudio deja, por tanto, opciones abiertas para trabajos futuros, en los que aplicar el procedimiento seguido a otras variables que no estén afectadas por efectos de la expansión térmica como ocurre en el geopotencial.

#### *Agradecimientos*

Los autores expresan su agradecimiento al World Climate Research Programme´s Working Group on Coupled Modelling, el cual es responsable de CMIP, así como a los grupos de modelización climática (listados en la tabla 1) por producir y dejar disponibles las salidas de sus modelos; al CMIP the U.S. Department of Energy´s Program for Climate Model Diagnosis and Intercomparison por proporcionar un soporte coordinado y permitir el desarrollo de la infraestructura del software en asociación con la Global Organization for Earth System Science Portals; al NCEP/NCAR por sus datos de reanálisis; al Climate Prediction Center por los índices de Teleconexión y a los desarrolladores del software de CDAT. Este trabajo se ha realizado con la ayuda de los proyectos de investigación: CGL2011-23209 del Ministerio de Ciencia e Innovación, SA222A11-2 de la Junta de Castilla y León con fondos Europeos del FEDER.

#### **REFERENCIAS**

- Abdi, H. (2010). "Partial least squares regression, projection on latent structure regression, pls regression". *Wiley Interdisciplinary Reviews: Computational Statistics*, 2, pp. 97-106.
- Gonzalez-Reviriego, N.; Rodriguez-Puebla, C. y Rodriguez-Fonseca, B. (2012). "Evaluation of Winter Euro-Atlantic Teleconnection Indices with CMIP3 simulations". *Climate Dynamics*, en revision.
- Gonzalez-Reviriego, N. y Rodríguez-Puebla, C. (2010). Evaluación de los indices de teleconexión que afectan a la Península Ibérica con modelos climáticos del AR4. En: Fernández-García, F.; Galán-Gallego, E. y Cañada-Torrecilla, R. (Eds.). *Clima, ciudad y ecosistemas. Publicaciones de la Asociación Española de Climatología (AEC)*, Serie A, nº 7, pp. 119-128.
- Hurrell, J.W. y Van Loon, H. (1997). "Decadal variations in climate associated with the north atlantic oscillation". *Climate Change*, 36, pp. 301-326.
- Hurrell, J.W. (1995). "Decadal trends in the north-atlantic oscillation regional temperatures and precipitation". *Science*, 269(5224), pp. 676-679.
- Kalnay, E.; Kanamitsu, M.; Kistler, R.; Collins, W.; Deaven, D.; Gandin, L.; Iredell, M.; Saha, S.; White, G.; Woollen, J.; Zhu, Y.; Chelliah, M.; Ebisuzaki, W.; Higgins, W.; Janowiak, J.; Mo, K.C.; Ropelewski, C.; Wang, J.; Leetmaa, A.; Reynolds, R.; Jenne, R. y Joseph, D. (1996). "The ncep/ncar 40-year reanalysis project". *Bulletin of the American Meteorological Society*, 77(3), pp. 437-471.
- Knutti, R.; Furrer, R.; Tebaldi, C.; Cermak, J. y Meehl, G.A. (2010). "Challenges in combining projections from multiple climate models". *Journal of Climate*, 23(10), pp. 2739-2758.
- Meehl, G.A.; Covey, C.; Delworth, T.; Latif, M.; McAvaney, B.; Mitchell, J.F.B.; Stouffer, R.J. y Taylor, K.E. (2007). "The wcrp cmip3 multimodel dataset - a new era in climate change research". *Bulletin of the American Meteorological Society*, 88(9), pp. 1383-1394.
- Osborn, T.J. (2004). "Simulating the winter north atlantic oscillation: the roles of internal variability and greenhouse gas forcing". *Climate Dynamics,* 22(6-7), pp. 605-623.
- Osborn, T.J.; Briffa, K.R.; Tett, S.F.B.; Jones, P.D. y Trigo, R.M. (1999). "Evaluation of the north atlantic oscillation as simulated by a coupled climate model". *Climate Dynamics*, 15(9), pp. 685-702.
- Sen, P.K. (1968). "Estimates of regression coefficient based on kendalls tau". *Journal of the American Statistical Association,* 63(324), pp. 1379-1389.
- Taylor, K.E.; Stouffer, R.J. y Meehl, G.A. (2012). "An overview of CMIP5 and the experiment design". *Bulletin of the Americal Meteorological Society*, 93, pp. 485-498.
- Taylor, K.E. (2001). "Summarizing multiple aspects of model performance in a single diagram". *Journal of Geophysical Research-Atmospheres*, 106(D7), pp. 7183-7192.
- Tebaldi, C. y Knutti, R. (2007). "The use of the multi-model ensemble in probabilistic climate projections". *Philosophical Transactions of the Royal Society a-Mathematical Physical and Engineering Sciences*, 365(1857), pp. 2053-2075.
- Tobias, R.D. (1995). "An introduction to partial least squares analysis". *Proceedings of the twentieth annual sas users group international conference, SAS Institute Inc., Cary, NC*.
- Yue, S. y Wang, C.Y. (2004). "The mann-kendall test modified by effective simple size to detect trend in serially correlated hydrological series". *Water Resources Management*, 18(3), pp. 201-218.